Excel 2007

- 13 ISBN 9787121056369
- 10 ISBN 7121056364

出版时间:2008-7

页数:387

版权说明:本站所提供下载的PDF图书仅提供预览和简介以及在线试读,请支持正版图书。

#### www.tushu000.com

 $\text{Excel } 2007 \\ \text{Excel } 2007 \\ \text{Excel$ 首先介绍了Excel 2007的基础操作以及函数和公式基础,然后详细介绍了各类函数的应用方法,最后介

Excel Excel 2007

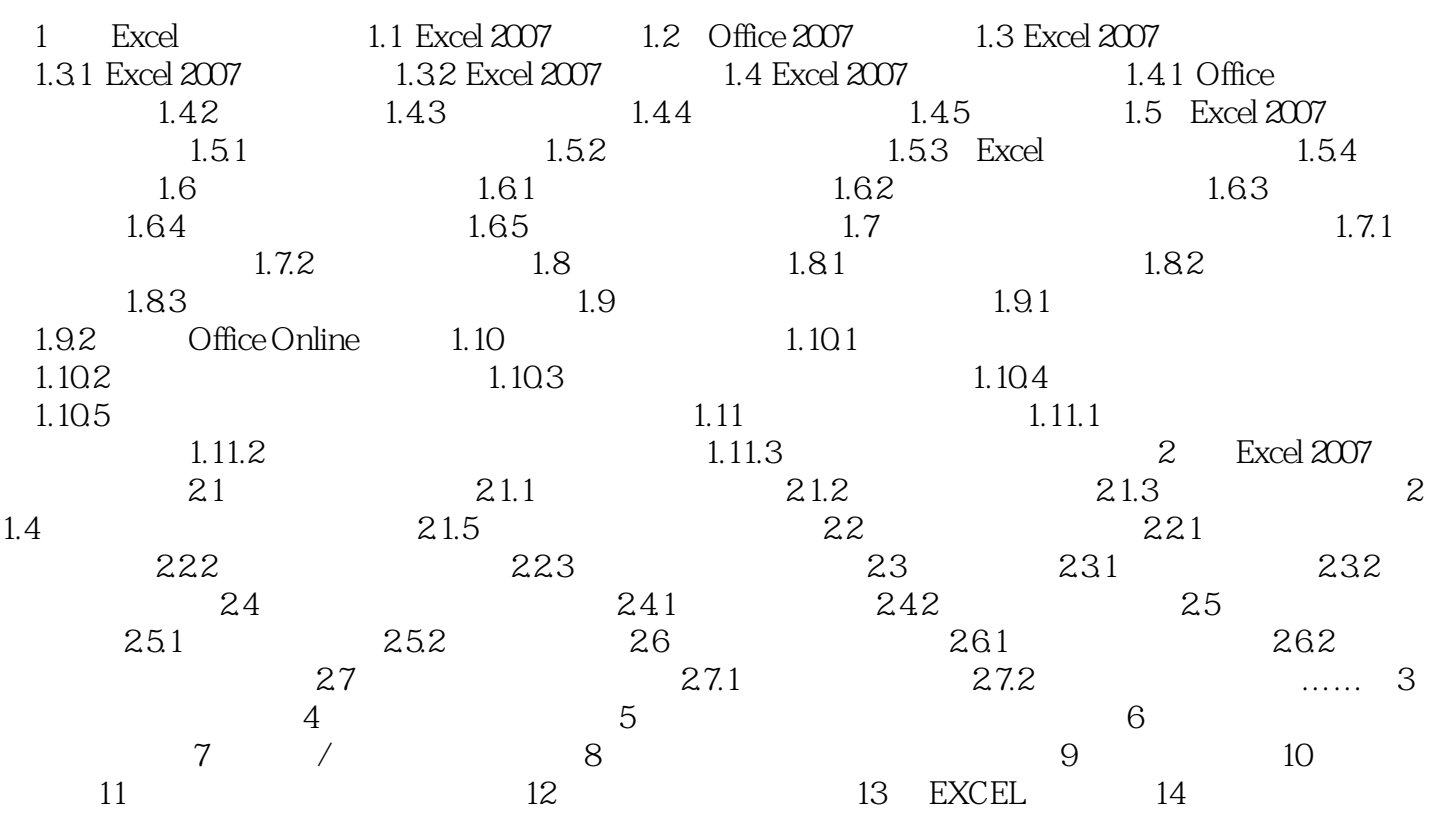

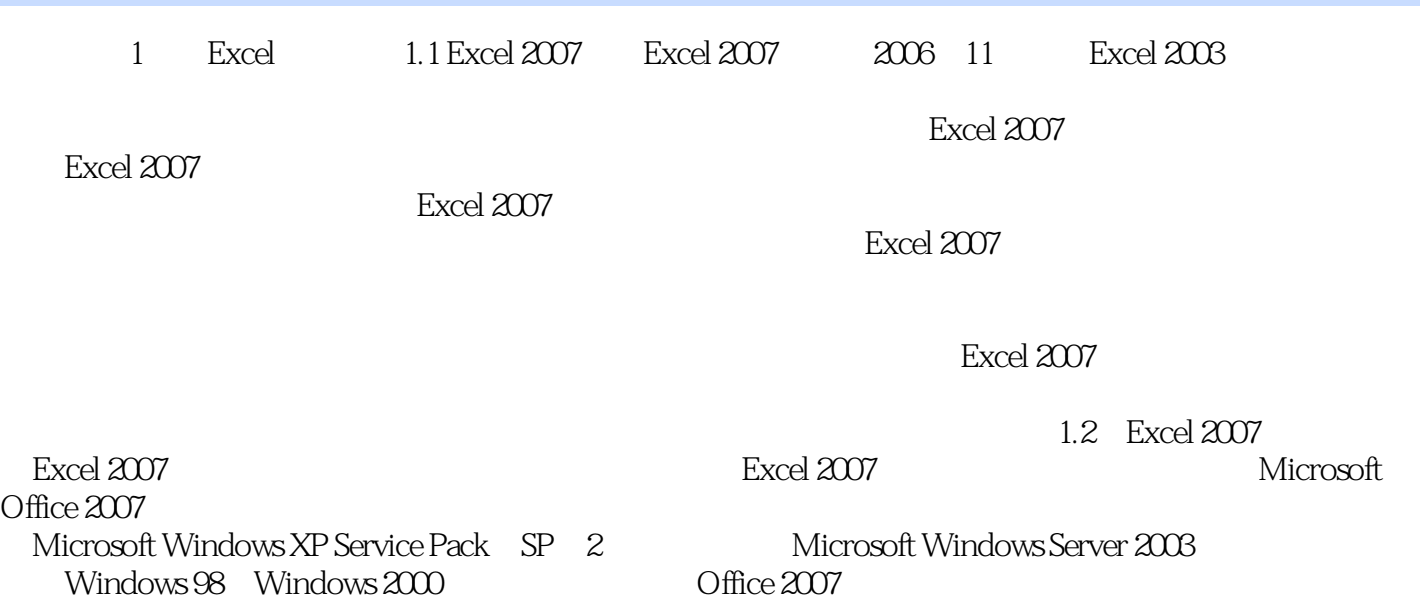

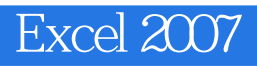

Excel 2007

本站所提供下载的PDF图书仅提供预览和简介,请支持正版图书。

:www.tushu000.com